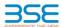

Annexure B

|    | XBRL Excel Utility                    |
|----|---------------------------------------|
| 1. | <u>Overview</u>                       |
| 2. | Before you begin                      |
| 3. | Index                                 |
| 4. | Import XBRL file                      |
| 5. | Steps for filing Shareholding Pattern |
| 6  | Fill up the Shareholding Pattern      |

The excel utility can be used for creating the XBRL/XML file for efiling of shareholding pattern

Shareholding pattern XBRL filling consists of two processes. Firstly generation of XBRL/XML file of the Shareholding pattern, and upload of generated XBRL/XML file to BSE Listing Center.

#### 2. Before you begin

- The version of Microsoft Excel in your system should be Microsoft Office Excel 2007 and above.
- The system should have a file compression software to unzip excel utility file.
- 3. Make sure that you have downloaded the latest Excel Utility from BSE Website to your local system.
- . Make sure that you have downloaded the Chrome Browser to view report generated from Excel utility
- 5. Please enable the Macros (if disabled) as per instructions given in manual, so that all the functionalities o Excel Utility works fine. Please first go through Enable Macro - Manual attached with zip file.

| 3. Index |   |                                              |              |  |  |  |  |  |  |  |
|----------|---|----------------------------------------------|--------------|--|--|--|--|--|--|--|
|          | 1 | Details of general information about company | General Info |  |  |  |  |  |  |  |
|          | 2 | Declaration                                  | Declaration  |  |  |  |  |  |  |  |
|          | 2 | Cumman                                       | C            |  |  |  |  |  |  |  |

#### 4. Import XBRL file

1. Now you can import and view previously generated XBRL files by clicking Import XBRL button on Genenral information sheet.

### 5. Steps for Filing Shareholding Pattern

I. Fill up the data: Navigate to each field of every section in the sheet to provide applicable data in correct format. (Formats will get reflected while filling data.)

- Use paste special command to paste data from other sheet

4 Shareholding Pattern 5 Annexure B

II. Validating Sheets: Click on the "Validate " button to ensure that the sheet has been properly filled and also data has been furnished in proper format. If there are some errors on the sheet, excel utility will prompt you about the same.

III. Validate All Sheets: Click on the "Home" button. And then click on "Validate All Sheet" button to ensure that all sheets has been properly filled and validated successfully. If there are some errors on the sheet, excel utility will prompt you about the same and stop validation at the same time. After correction, once again follow the same procedure to validate all sheets.

xcel Utility will not allow you to generate XBRL/XML until you rectify all errors.

IV. Generate XML: Excel Utility will not allow you to generate XBRL/XML unless successful validation of all sheet is completed. Now click on 'Generate XML'' to generate XBRL/XML file.

- Save the XBRL/XML file in your desired folder in local system.

/. Generate Report : Excel Utility will allow you to generate Report. Now click on 'Generate Report" to enerate html report.
- Save the HTML Report file in your desired folder in local system.

- To view HTML Report open "Chrome Web Browser"
- To print report in PDF Format, Click on print button and save as PDF.

VI. Upload XML file to BSE Listing Center: For uploading the XBRL/XML file generated through Utility, login to BSE Listing Center and upload generated xml file. On Upload screen provide the required information and browse to select XML file and submit the XML.

#### 6. Fill up the Shareholding Pattern

- 1. Cells with red fonts indicate mandatory fields.
- 2. If mandatory field is left empty, then Utility will not allow you to proceed further for generating XML.
- . You are not allowed to enter data in the Grey Cells.

4. If fields are not applicable to your company then leave it blank. Do not insert Zero unless it is a mandatory

- 5. Data provided must be in correct format, otherwise Utility will not allow you to proceed further for generating XML.
- Adding new rows: Sections such as Promoters details allow you to enter as much data in a tabular form You can Click on "Add" to add more rows.

7. Deleting rows: Rows that has been added can be removed by clicking the button "Delete". A popup will ask you to provide the range of rows you want to delete.

- . Select data from "Dropdown list" wherever applicable.
- 9. Adding Notes: Click on "Add Notes" button to add notes

## Home

Validate

| General information about company                                                          |                       |
|--------------------------------------------------------------------------------------------|-----------------------|
| Scrip code                                                                                 | 517230                |
| NSE Symbol                                                                                 | PAEL                  |
| MSEI Symbol                                                                                | NA                    |
| ISIN                                                                                       | INE766AO1018          |
| Name of the company                                                                        | PAE LIMITED           |
| Whether company is SME                                                                     | Yes                   |
| Class of Security                                                                          | Equity Shares         |
| Type of report                                                                             | Half yearly           |
| Quarter Ended / Half year ended/Date of Report (For Prelisting / Allotment)                | 30-09-2022            |
| Date of allotment / extinguishment (in case Capital Restructuring selected) / Listing Date |                       |
| Shareholding pattern filed under                                                           | Regulation 31 (1) (b) |
| Whether the listed entity is Public Sector Undertaking (PSU)?                              | Yes                   |

Home

Validate

| Sr. No. | Particular                                                                             | Yes/No | Promoter and<br>Promoter Group | Public shareholder | Non Promoter- Non<br>Public |
|---------|----------------------------------------------------------------------------------------|--------|--------------------------------|--------------------|-----------------------------|
| 1       | Whether the Listed Entity has issued any partly paid up shares?                        | No     | No                             | No                 | No                          |
| 2       | Whether the Listed Entity has issued any Convertible Securities?                       | No     | No                             | No                 | No                          |
| 3       | Whether the Listed Entity has issued any Warrants?                                     | No     | No                             | No                 | No                          |
| 4       | Whether the Listed Entity has any shares against which depository receipts are issued? | No     | No                             | No                 | No                          |
| 5       | Whether the Listed Entity has any shares in locked-in?                                 | No     | No                             | No                 | No                          |
| 6       | Whether any shares held by promoters are pledge or otherwise encumbered?               | No     | No                             |                    |                             |
| 7       | Whether company has equity shares with differential voting rights?                     | No     | No                             | No                 | No                          |
| 8       | Whether the listed entity has any significant beneficial owner?                        | No     |                                |                    |                             |

| ent holding of speci | ied securities |
|----------------------|----------------|
|----------------------|----------------|

|             | Home                                                                                                    |                       |                             |                                 |                             |                                   |                                                    |              |                          |                               |                            |                                                         |                                            |                                   |                                                      |              |                                |     |                                    |                                    |                  |                         |                    |
|-------------|----------------------------------------------------------------------------------------------------|-----------------------|-----------------------------|---------------------------------|-----------------------------|-----------------------------------|----------------------------------------------------|--------------|--------------------------|-------------------------------|----------------------------|---------------------------------------------------------|--------------------------------------------|-----------------------------------|------------------------------------------------------|--------------|--------------------------------|-----|------------------------------------|------------------------------------|------------------|-------------------------|--------------------|
| Table I - S | le I - Summary Statement holding of specified securities                                                         |                       |                             |                                 |                             |                                   |                                                    |              |                          |                               |                            |                                                         |                                            |                                   |                                                      |              |                                |     |                                    |                                    |                  |                         |                    |
| Note : Da   | Note: Data will be automatically populated from shareholding pattern sheet - Data Entry Restricted in this sheet |                       |                             |                                 |                             |                                   |                                                    |              |                          |                               |                            |                                                         |                                            |                                   |                                                      |              |                                |     |                                    |                                    |                  |                         |                    |
|             |                                                                                                    |                       |                             |                                 |                             |                                   |                                                    | Numb         | ber of Voting Rightsheld | in each class ofsecurities(IX | 9                          |                                                         |                                            |                                   | Shareholding , as a %                                | Number of Lo |                                |     | Shares pledged or<br>se encumbered |                                    | Sult             | b-categorization of sha | ares               |
| Categor     |                                                                                                    | Nos. Of               | No. of fully paid up equity | No. Of Partly paid-             | No. Of shares<br>underlying | Total nos. shares                 | Shareholding as a<br>% of total no. of             |              | No of Voting (XIV) Rig   | nts                           |                            | No. Of Shares                                           | No. of Shares                              | No. Of Shares Underlying          | assuming full conversion of convertible securities ( | (X           | 1)                             |     | (XIII)                             | Number of equity<br>shares held in | Shareh           | holding (No. of shares) | ) under            |
| y<br>(I)    | Category of shareholder<br>(II)                                                                                  | shareholders<br>(III) | shares held<br>(IV)         | up equity shares<br>held<br>(V) | Depository<br>Receipts      | held<br>(VII) = (IV)+(V)+<br>(VI) | shares (calculated<br>as per SCRR, 1957)<br>(VIII) | Class<br>eg: | Class                    | Total                         | Total as a % of<br>(A+B+C) | Underlying Outstanding<br>convertible securities<br>(X) | Underlying<br>Outstanding<br>Warrants (Xi) | securities and No. Of<br>Warrants | as a percentage of diluted<br>share capital)         | No.          | As a % of total<br>Shares held | No. | As a % of total<br>Shares held     | dematerialized<br>form<br>(XIV)    | Sub-category (i) | Sub-category (ii)       | Sub-category (iii) |

|         |                                |                       |                             |                                 |                                |                   |                                                                          |                   |                        |             | ,                          |                                   |              | Shareholding , as a %                                                                        | Number of Locked in shares |                                       |            |                                       |                                    |                                    |                   |                    |
|---------|--------------------------------|-----------------------|-----------------------------|---------------------------------|--------------------------------|-------------------|--------------------------------------------------------------------------|-------------------|------------------------|-------------|----------------------------|-----------------------------------|--------------|----------------------------------------------------------------------------------------------|----------------------------|---------------------------------------|------------|---------------------------------------|------------------------------------|------------------------------------|-------------------|--------------------|
| C-1-    |                                | Nos. Of               | No. of fully paid up equity | No. Of Partly paid-             | No. Of shares<br>underlying    | Total nos. shares | Shareholding as a<br>% of total no. of                                   |                   | No of Voting (XIV) Rig | hts         |                            |                                   |              | Shares Underlying assuming full conversion<br>anding convertible of convertible securities ( |                            | (XII)                                 |            | (XIII)                                | Number of equity<br>shares held in | Shareholding (No. of shares) under |                   |                    |
| y<br>(t | Category of shareholder (II)   | shareholders<br>(III) | shares held<br>(IV)         | up equity shares<br>held<br>(V) | Depository<br>Receipts<br>(VI) | (VI)              | shares (calculated<br>as per SCRR, 1957)<br>(VIII)<br>As a % of (A+B+C2) | Class<br>eg:<br>X | Class<br>eg.y          | Total       | Total as a % of<br>(A+B+C) | s a % of convertible securities C | g Underlying | as a percentage of diluted<br>share capital)<br>(XI)= (VII)+(X)<br>As a % of (A+B+C2)        | No.<br>(a)                 | As a % of total<br>Shares held<br>(b) | No.<br>(a) | As a % of total<br>Shares held<br>(b) | dematerialized<br>al form          | Sub-category (i)                   | Sub-category (ii) | Sub-category (iii) |
| (A      | Promoter & Promoter Group      | •                     | 5501603                     |                                 |                                | 5501603           | 52.80                                                                    | 5,501,603.00      |                        | 5501603.00  | 52.80                      |                                   |              | 52.80                                                                                        |                            |                                       |            |                                       | 5501603                            |                                    |                   |                    |
| (B      | Public                         | 10814                 | 4917997                     |                                 |                                | 4917997           | 47.20                                                                    | 4917997.00        |                        | 4917997.00  | 47.20                      |                                   |              | 47.20                                                                                        |                            |                                       |            |                                       | 4306950                            | 0                                  | 0                 | . 0                |
| (C      | Non Promoter- Non Public       |                       |                             |                                 |                                |                   |                                                                          |                   |                        |             |                            |                                   |              |                                                                                              |                            |                                       |            |                                       |                                    |                                    |                   |                    |
| (C:     | Shares underlying DRs          |                       |                             |                                 |                                |                   |                                                                          |                   |                        |             |                            |                                   |              |                                                                                              |                            |                                       |            |                                       |                                    |                                    |                   |                    |
| (C      | Shares held by Employee Trusts |                       |                             |                                 |                                |                   |                                                                          |                   |                        |             |                            |                                   |              |                                                                                              |                            |                                       |            |                                       |                                    |                                    |                   |                    |
|         | Total                          | 10820                 | 10419600                    |                                 |                                | 10419600          | 100                                                                      | 10419600.00       |                        | 10419600.00 | 100.00                     |                                   |              | 100                                                                                          |                            |                                       |            |                                       | 9808553                            | 0                                  | 0                 |                    |

Home Validate Number of Voting Rights held in each class of securitie Number of Locked in shares (XII) No of Voting (XIV)Rights Shareholding (No. of shares) under hareholding as a % of total no. of shares alculated as per SCRR, 1957) (VIII) As a % of (A+B+C2) Nos. Of shareholders (III) As a % of total Shares held (b) form (XIV) 5501603 Central Government/State Government(s) Financial Institutions/ Banks Individuals (NonResident Individuals/ Foreign Individuals) (b) Government
(c) Institutions
(d) Foreign Portfolio Investor
(e) Any Other (specify) Sub-Total (A)(2) Total Shareholding of Promoter and Promoter Group (A)+(A)(1)+(A)(2) Databel Shares which remain unclaimed for Promotee & Promotee Comp.

8 Table III - Statement showing shareholding pattern of Note : Kindly show the Public shareholder

(1) influsions (Domestic)

(a) Mutual Finds

(b) Vernicer Central Funds (c) Alternate Investment Funds
(d) Banks
(e) Insurance Companies
(f) Provident Funds/Pension Funds Amer Cillest Institution
Sub-Total (B)(1)
Institutions (Everige)
Institutions (Everige)
Institutions (Everige)
Institution Control Institution
Institution Control Institution
Institution Control
Institution
Institution
Institution
Institution
Institution
Institution
Institution
Institution
Institution
Institution
Institution
Institution
Institution
Institution
Institution
Institution
Institution
Institution
Institution
Institution
Institution
Institution
Institution
Institution
Institution
Institution
Institution
Institution
Institution
Institution
Institution
Institution
Institution
Institution
Institution
Institution
Institution
Institution
Institution
Institution
Institution
Institution
Institution
Institution
Institution
Institution
Institution
Institution
Institution
Institution
Institution
Institution
Institution
Institution
Institution
Institution
Institution
Institution
Institution
Institution
Institution
Institution
Institution
Institution
Institution
Institution
Institution
Institution
Institution
Institution
Institution
Institution
Institution
Institution
Institution
Institution
Institution
Institution
Institution
Institution
Institution
Institution
Institution
Institution
Institution
Institution
Institution
Institution
Institution
Institution
Institution
Institution
Institution
Institution
Institution
Institution
Institution
Institution
Institution
Institution
Institution
Institution
Institution
Institution
Institution
Institution
Institution
Institution
Institution
Institution
Institution
Institution
Institution
Institution
Institution
Institution
Institution
Institution
Institution
Institution
Institution
Institution
Institution
Institution
Institution
Institution
Institution
Institution
Institution
Institution
Institution
Institution
Institution
Institution
Institution
Institution
Institution
Institution
Institution
Institution
Institution
Institution
Institution
Institution
Institution
Institution
Institution
Institution
Institution
Institution
Institution
Institution
Institution
Institution
Ins Overseas Depositories (holding DRs) (balancing figure)

Any Other (specify) Sub-Total (B)(2) (b) State Government / Government of Indian Shareholding by Companies or Bodies Corporate where Control (State Government is a recomment.) Sub-Total (B)(3) Directors and their relatives (excluding independent directors and nominee directors) Key Managerial Personnel Belation of promoters (other than 'immediate relatives' of promoters disclosed under 'Promoter and Promoter Group' category'.

Trusts where any person belonging to 'Promoter and Promoter Group' category is 'Imates'. 'Inter 'author of the trust' 371955 3719554 371955 371955 Besident Individuals holding nominal share capital in excess of Rs. 2 lakhs 2673 Bodies Corporate 186016 186016 186016 185484 4916047 Sub-Total (B)(4) 4916047 47.18 4916047.00 4916047 Total Public Shareholding (8)=(8)(1)+(8)(2)+(8)(3)+(8)(4) Oustodian/Dft. Holder - Name of Dft Holders. (If Available) 100.00 10419600.00 100.00 10419600.00 reholding pattern Add Notes Total ( A+B+C2 ) 1041960 10419600 10419600 10419600 100.0 9808553 Disclosure of notes on shareholding pattern Disclosure of notes in case of promoter holiding in dematerialsed form is less than 100 percentage

Disclosure of notes in case of public share holding is less than 25 percentage

Disclosure of notes on shareholding pattern for company remarks explanatory

# **Table VI - Statement showing foreign ownership limits**

| Particular                            | Approved limits (%) | Limits utilized (%) |
|---------------------------------------|---------------------|---------------------|
| As on shareholding date               | 0.00                | 0.00                |
| As on the end of previous 1st quarter | 0.00                | 0.00                |
| As on the end of previous 2nd quarter | 0.00                | 0.00                |
| As on the end of previous 3rd quarter | 0.00                | 0.00                |
| As on the end of previous 4th quarter | 0.00                | 0.00                |

### Notes:-

- 1) "Approved Limits (%)" means the limit approved by Board of Directors / shareholders of the Listed entity. In case the listed entity has no Board approved limit, provide details of sectoral / statutory cap prescribed by Government / Regulatory Authorities
- 2) Details of Foreign ownership includes foreign ownership / investments as specified in Rule 2(s) of the Foreign Exchange Management (Nondebt Instruments) Rules, 2019, made under the Foreign Exchange Management Act, 1999.